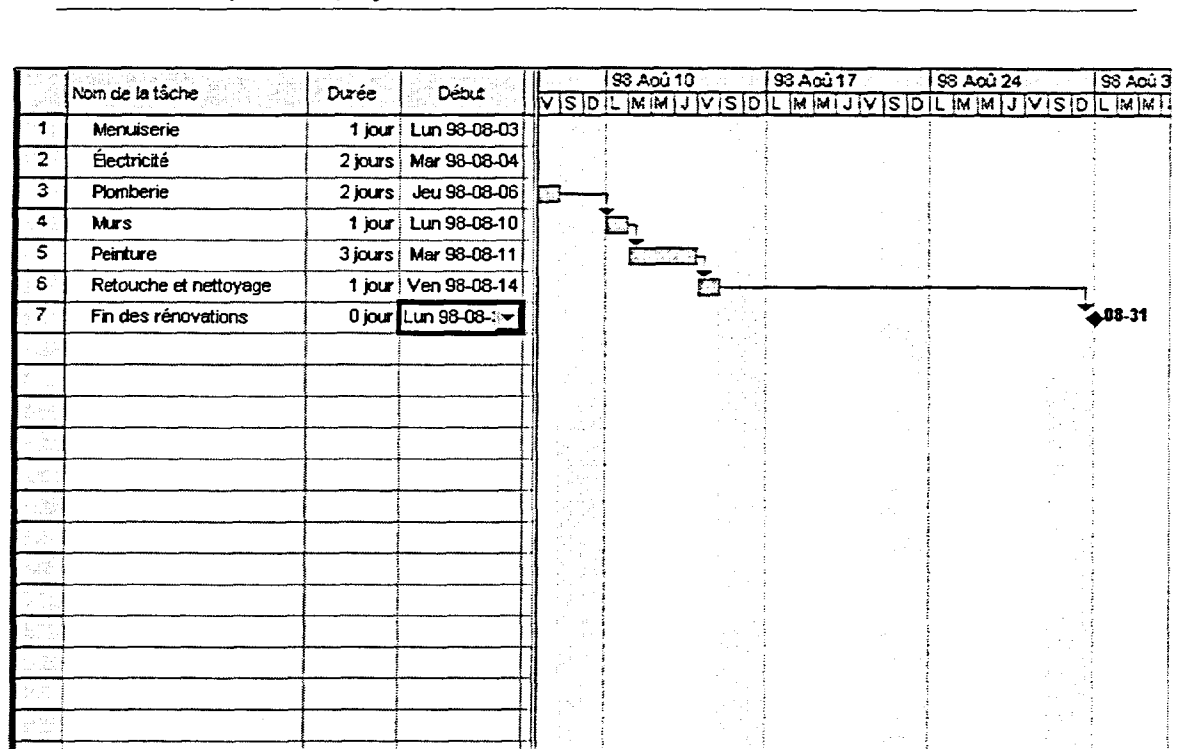

**COUNTY COUNTY OF COUNTY** 

Έĺ СŤ

石

**int** 

Module 2 : Emploi d'un projet

*Figure 2-9: Utilisation de la contrainte Doit finir le* 

Quand une contrainte est imposée à une tâche et qu'elle entraîne un conflit ou a la possibilité de provoquer un conflit, l'Assistant Gestion de projet apparaît, lance un avertissement et indique les solutions possibles, comme le montre la Figure 2-10.

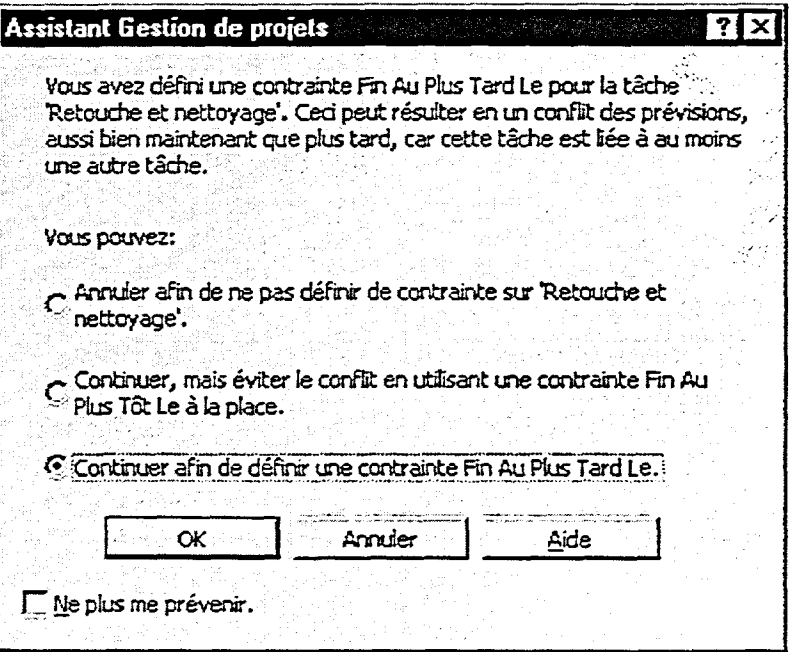

*Figure 2-10 : L'Assistant Gestion de projets*